## **NI Scan Engine VIs**

June 2008, 372522A-01

**Installed With:** RT Module. This topic might not match its corresponding palette in LabVIEW depending on your operating system, licensed product(s), and target.

Use the NI Scan Engine VIs to interface with the NI Scan Engine.

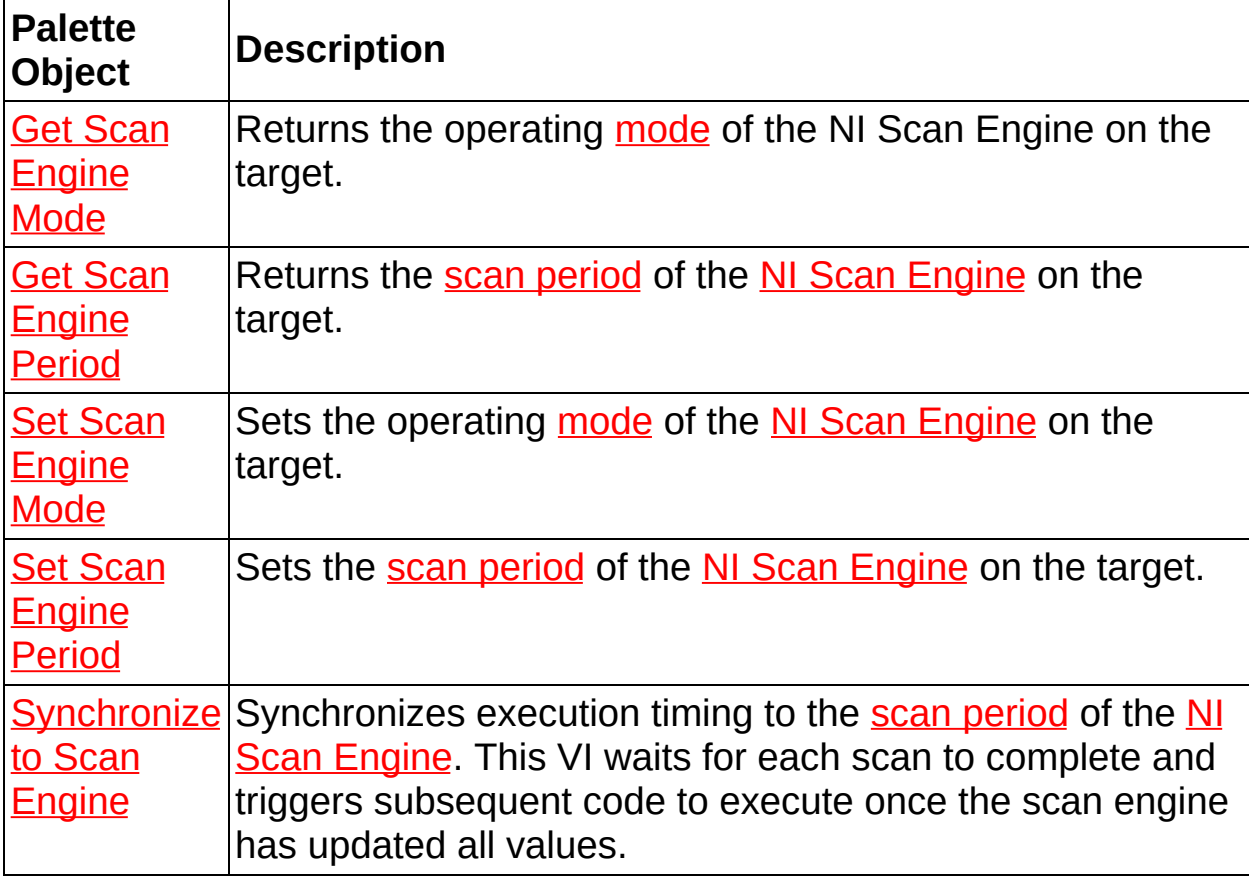

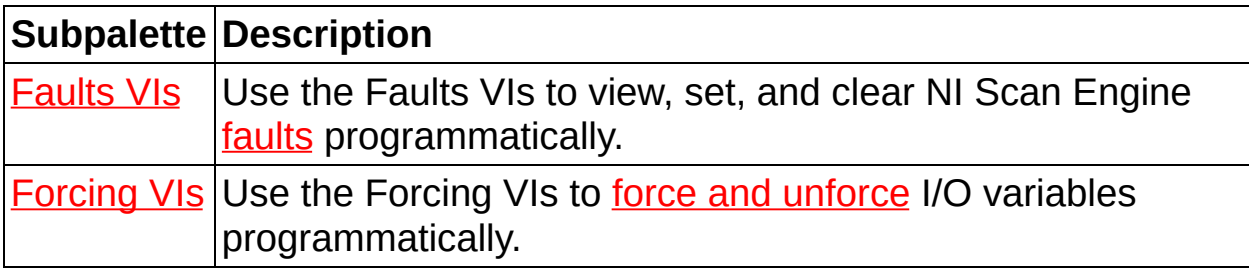

© 2008 National Instruments Corporation. All rights reserved.

## **Get Scan Engine Mode VI**

**Owning Palette:** NI Scan [Engine](lvioscan.chm::/NIScanEnginePalette.html) VIs

#### **Installed With:** RT Module

Returns the operating [mode](lvioscanhelp.chm::/scan_engine.html#modes) of the NI Scan Engine on the target.

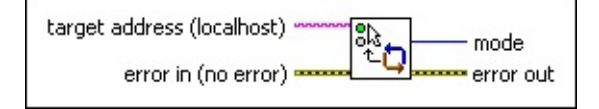

Place on the block diagram Find on the **Functions** palette

- **EFE ET EXECUTER ERROR error** in describes error conditions that occur before this VI or function runs. The default is no error. If an error occurred before this VI or function runs, the VI or function passes the **error in** value to **error out**. This VI or function runs normally only if no error occurred before this VI or function runs. If an error occurs while this VI or function runs, it runs normally and sets its own error status in **error out**. Use the Simple Error [Handler](glang.chm::/Simple_Error_Handler.html) or General Error Handler VIs to display the [description](glang.chm::/General_Error_Handler.html) of the error code. Use [exception](lvhowto.chm::/Controlling_Error_Notifica.html) control to treat what is normally an error as no error or to treat a warning as an error. Use **error in** and **error out** to check errors and to specify execution order by wiring **error out** from one node to **error in** of the next node.
	- **Status** is TRUE (X) if an error occurred before this VI or function ran or FALSE (checkmark) to indicate a warning or that no error occurred before this VI or function ran. The default is FALSE.
	- $\boxed{132}$ **code** is the error or warning code. The default is 0. If **status** is TRUE, **code** is a nonzero error [code](lverror.chm::/Error_Code_Ranges.html). If **status** is FALSE, **code** is 0 or a warning code.
	- abc. **source** specifies the origin of the error or warning and is, in most cases, the name of the VI or function that produced the error or warning. The default is an empty string.
- **mode**—Returns the operating mode of the NI Scan Engine.

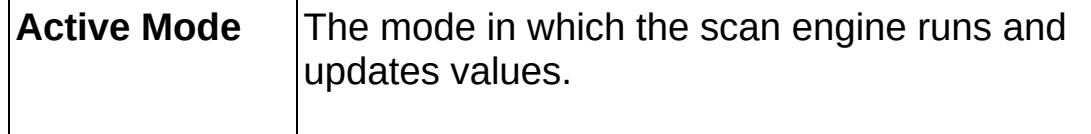

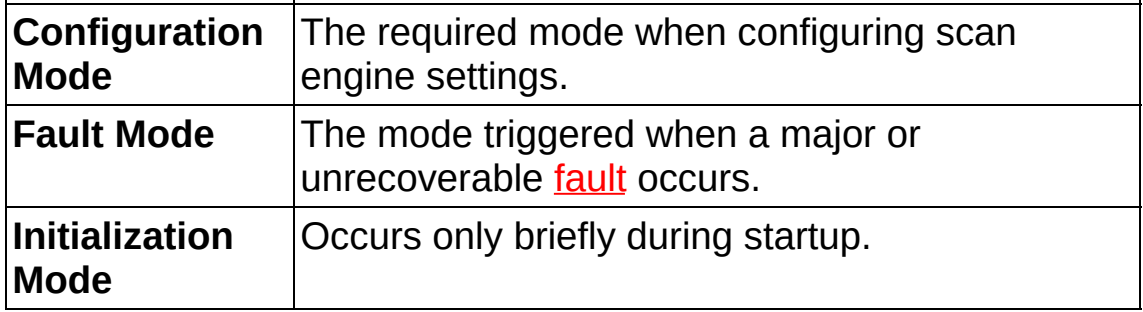

- **EFE CONTAINS error** out contains error information. If **error in** indicates that an error occurred before this VI or function ran, **error out** contains the same error information. Otherwise, it describes the error status that this VI or function produces. Right-click the **error out** front panel indicator and select **Explain Error** from the shortcut menu for more information about the error.
	- **STED** status is TRUE (X) if an error occurred or FALSE (checkmark) to indicate a warning or that no error occurred.
	- **132 code** is the error or warning code. If **status** is TRUE, **code** is a nonzero error [code](lverror.chm::/Error_Code_Ranges.html). If **status** is FALSE, **code** is 0 or a warning code.
	- abc) **source** describes the origin of the error or warning and is, in most cases, the name of the VI or function that produced the error or warning.

## **Get Scan Engine Period VI**

**Owning Palette:** NI Scan [Engine](lvioscan.chm::/NIScanEnginePalette.html) VIs

#### **Installed With:** RT Module

Returns the scan [period](lvioscanhelp.chm::/scan_engine.html#timing) of the NI Scan [Engine](lvioscanhelp.chm::/scan_engine.html) on the target.

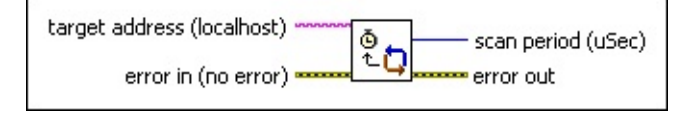

■ Place on the block diagram ■ Find on the **Functions** palette

- abc. **target address** specifies the IP address or DNS name of the target.
- **EFF** error in describes error conditions that occur before this VI or function runs. The default is no error. If an error occurred before this VI or function runs, the VI or function passes the **error in** value to **error out**. This VI or function runs normally only if no error occurred before this VI or function runs. If an error occurs while this VI or function runs, it runs normally and sets its own error status in **error out**. Use the Simple Error [Handler](glang.chm::/Simple_Error_Handler.html) or General Error Handler VIs to display the [description](glang.chm::/General_Error_Handler.html) of the error code. Use [exception](lvhowto.chm::/Controlling_Error_Notifica.html) control to treat what is normally an error as no error or to treat a warning as an error. Use **error in** and **error out** to check errors and to specify execution order by wiring **error out** from one node to **error in** of the next node.
	- $\Box$ **status** is TRUE (X) if an error occurred before this VI or function ran or FALSE (checkmark) to indicate a warning or that no error occurred before this VI or function ran. The default is FALSE.
	- **I32 code** is the error or warning code. The default is 0. If **status** is TRUE, **code** is a nonzero error [code](lverror.chm::/Error_Code_Ranges.html). If **status** is FALSE, **code** is 0 or a warning code.
	- abc. **source** specifies the origin of the error or warning and is, in most cases, the name of the VI or function that produced the error or warning. The default is an empty string.
- $U32$ **scan period (uSec)** returns the period of the scan [engine](lvioscanhelp.chm::/scan_engine.html) running on the target.
- **error** out contains error information. If error in indicates that an error occurred before this VI or function ran, **error out** contains the same error information. Otherwise, it describes the error status that this VI or function produces. Right-click the **error out** front panel indicator and select **Explain Error** from the shortcut menu for more information about the error.
	- **status** is TRUE (X) if an error occurred or FALSE (checkmark) to indicate a warning or that no error occurred.
	- $132$ **code** is the error or warning code. If **status** is TRUE, **code** is a nonzero error [code](lverror.chm::/Error_Code_Ranges.html). If **status** is FALSE, **code** is 0 or a warning code.
	- abc) **source** describes the origin of the error or warning and is, in most cases, the name of the VI or function that produced the error or warning.

# **Set Scan Engine Mode VI**

**Owning Palette:** NI Scan [Engine](lvioscan.chm::/NIScanEnginePalette.html) VIs

#### **Installed With:** RT Module

Sets the operating [mode](lvioscanhelp.chm::/scan_engine.html#modes) of the NI Scan [Engine](lvioscanhelp.chm::/scan_engine.html) on the target.

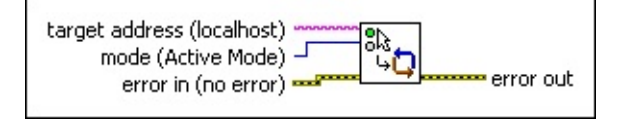

■ Place on the block diagram ■ Find on the **Functions** palette

abc. **target address** specifies the IP address or DNS name of the target.

 $\Box$ **mode** specifies the operating [mode](lvioscanhelp.chm::/scan_engine.html#modes) of the scan [engine](lvioscanhelp.chm::/scan_engine.html) running on the target.

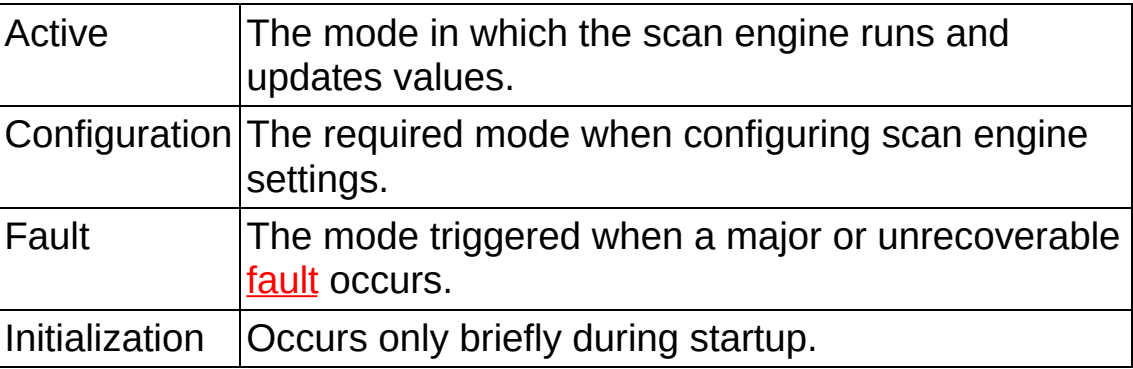

 $F = 1$ **error in** describes error conditions that occur before this VI or function runs. The default is no error. If an error occurred before this VI or function runs, the VI or function passes the **error in** value to **error out**. This VI or function runs normally only if no error occurred before this VI or function runs. If an error occurs while this VI or function runs, it runs normally and sets its own error status in **error out**. Use the Simple Error [Handler](glang.chm::/Simple_Error_Handler.html) or General Error Handler VIs to display the [description](glang.chm::/General_Error_Handler.html) of the error code. Use [exception](lvhowto.chm::/Controlling_Error_Notifica.html) control to treat what is normally an error as no error or to treat a warning as an error. Use **error in** and **error out** to check errors and to specify execution order by wiring **error out** from one node to **error in** of the next node.

 $\boxed{11}$ **status** is TRUE (X) if an error occurred before this VI or function ran or FALSE (checkmark) to indicate a warning or that no error occurred before this VI or function ran. The default is FALSE.

- **I321 code** is the error or warning code. The default is 0. If **status** is TRUE, **code** is a nonzero error [code](lverror.chm::/Error_Code_Ranges.html). If **status** is FALSE, **code** is 0 or a warning code.
- abc. **source** specifies the origin of the error or warning and is, in most cases, the name of the VI or function that produced the error or warning. The default is an empty string.
- **error** out contains error information. If **error in** indicates that an error occurred before this VI or function ran, **error out** contains the same error information. Otherwise, it describes the error status that this VI or function produces. Right-click the **error out** front panel indicator and select **Explain Error** from the shortcut menu for more information about the error.
	- **STED** status is TRUE (X) if an error occurred or FALSE (checkmark) to indicate a warning or that no error occurred.
	- $\boxed{132}$ **code** is the error or warning code. If **status** is TRUE, **code** is a nonzero error [code](lverror.chm::/Error_Code_Ranges.html). If **status** is FALSE, **code** is 0 or a warning code.
	- abc. **source** describes the origin of the error or warning and is, in most cases, the name of the VI or function that produced the error or warning.

## **Set Scan Engine Period VI**

**Owning Palette:** NI Scan [Engine](lvioscan.chm::/NIScanEnginePalette.html) VIs

### **Installed With:** RT Module

Sets the scan [period](lvioscanhelp.chm::/scan_engine.html#timing) of the NI Scan [Engine](lvioscanhelp.chm::/scan_engine.html) on the target.

#### [Details](#page-9-0) [Example](#page-10-0)

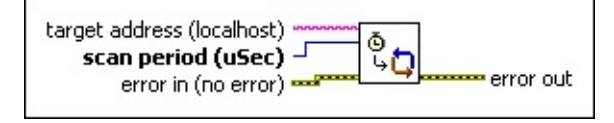

■ Place on the block diagram ■ Find on the **Functions** palette

- abc) **target address** specifies the IP address or DNS name of the target.
- **IB27** scan period (uSec) specifies the period for the scan engine running on the target.
- **EFF** error in describes error conditions that occur before this VI or function runs. The default is no error. If an error occurred before this VI or function runs, the VI or function passes the **error in** value to **error out**. This VI or function runs normally only if no error occurred before this VI or function runs. If an error occurs while this VI or function runs, it runs normally and sets its own error status in **error out**. Use the Simple Error [Handler](glang.chm::/Simple_Error_Handler.html) or General Error Handler VIs to display the [description](glang.chm::/General_Error_Handler.html) of the error code. Use [exception](lvhowto.chm::/Controlling_Error_Notifica.html) control to treat what is normally an error as no error or to treat a warning as an error. Use **error in** and **error out** to check errors and to specify execution order by wiring **error out** from one node to **error in** of the next node.
	- **Status** is TRUE (X) if an error occurred before this VI or function ran or FALSE (checkmark) to indicate a warning or that no error occurred before this VI or function ran. The default is FALSE.
	- $\sqrt{132}$ **code** is the error or warning code. The default is 0. If **status** is TRUE, **code** is a nonzero error [code](lverror.chm::/Error_Code_Ranges.html). If **status** is FALSE, **code** is 0 or a warning code.
	- abc) **source** specifies the origin of the error or warning and is, in most cases, the name of the VI or function that produced

the error or warning. The default is an empty string.

- **error** out contains error information. If error in indicates that an error occurred before this VI or function ran, **error out** contains the same error information. Otherwise, it describes the error status that this VI or function produces. Right-click the **error out** front panel indicator and select **Explain Error** from the shortcut menu for more information about the error.
	- **STED** status is TRUE (X) if an error occurred or FALSE (checkmark) to indicate a warning or that no error occurred.
	- **132 code** is the error or warning code. If **status** is TRUE, **code** is a nonzero error [code](lverror.chm::/Error_Code_Ranges.html). If **status** is FALSE, **code** is 0 or a warning code.
	- abc. **source** describes the origin of the error or warning and is, in most cases, the name of the VI or function that produced the error or warning.

## <span id="page-9-0"></span>**Set Scan Engine Period Details**

Changing the scan period while the scan engine is running can take a significant amount of time, and might cause the scan engine to run late, resulting in a major **fault**. If changing the scan period results in a fault, you can safely clear the fault after the new scan period takes effect.

 $\boxtimes$ **Note** If the target includes an expansion I/O driver, you can set the scan period only when the NI Scan Engine is in Configuration Mode. You can use the **Set Scan [Engine](lvioscan.chm::/Set_Scan_Mode.html) Mode** VI before this VI to put the NI Scan Engine on the target into Configuration Mode.

<span id="page-10-0"></span>Refer to the Scan Engine.lvproj in the labview\examples\scanengine directory for an example of using the Set Scan Engine Period VI.

# **Synchronize to Scan Engine VI**

### **Owning Palette:** NI Scan [Engine](lvioscan.chm::/NIScanEnginePalette.html) VIs

### **Installed With:** RT Module

Synchronizes execution timing to the scan [period](lvioscanhelp.chm::/scan_engine.html#timing) of the NI Scan [Engine.](lvioscanhelp.chm::/scan_engine.html#timing) This VI waits for each scan to complete and triggers subsequent code to execute once the scan engine has updated all values.

Use the Scan [Engine](lvrtdialog.chm::/io_scan_page.html) page of the RT Target [Properties](lvrtdialog.chm::/RT_Target_Prop_DB.html) dialog box to configure the scan period. You also can use the **Set Scan [Engine](lvioscan.chm::/Set_Scan_Period.html) Period** VI to set the scan period programmatically.

### [Details](#page-13-0) [Example](#page-14-0)

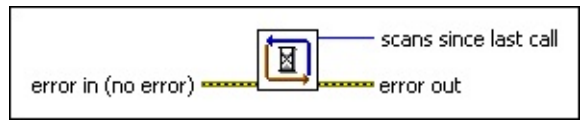

Place on the block diagram Find on the **Functions** palette

- **EFFICI** error in describes error conditions that occur before this VI or function runs. The default is no error. If an error occurred before this VI or function runs, the VI or function passes the **error in** value to **error out**. This VI or function runs normally only if no error occurred before this VI or function runs. If an error occurs while this VI or function runs, it runs normally and sets its own error status in **error out**. Use the Simple Error [Handler](glang.chm::/Simple_Error_Handler.html) or General Error Handler VIs to display the [description](glang.chm::/General_Error_Handler.html) of the error code. Use [exception](lvhowto.chm::/Controlling_Error_Notifica.html) control to treat what is normally an error as no error or to treat a warning as an error. Use **error in** and **error out** to check errors and to specify execution order by wiring **error out** from one node to **error in** of the next node.
	- $\boxed{ \text{TE}}$ **status** is TRUE (X) if an error occurred before this VI or function ran or FALSE (checkmark) to indicate a warning or that no error occurred before this VI or function ran. The default is FALSE.
	- $\boxed{\phantom{0}\mathbf{132}}$ **code** is the error or warning code. The default is 0. If **status** is TRUE, **code** is a nonzero error [code](lverror.chm::/Error_Code_Ranges.html). If **status** is FALSE, **code** is 0 or a warning code.
	- abc) **source** specifies the origin of the error or warning and is, in

most cases, the name of the VI or function that produced the error or warning. The default is an empty string.

- **scans since last call** returns the number of times the scan engine has completed a scan since the last call of this VI. You can use this information to identify missed scan iterations and determine whether the synchronized code consistently finishes executing on time.
- **error** out contains error information. If error in indicates that an error occurred before this VI or function ran, **error out** contains the same error information. Otherwise, it describes the error status that this VI or function produces. Right-click the **error out** front panel indicator and select **Explain Error** from the shortcut menu for more information about the error.
	- **status** is TRUE (X) if an error occurred or FALSE (checkmark) to indicate a warning or that no error occurred.
	- **I32 code** is the error or warning code. If **status** is TRUE, **code** is a nonzero error [code](lverror.chm::/Error_Code_Ranges.html). If **status** is FALSE, **code** is 0 or a warning code.
	- abc. **source** describes the origin of the error or warning and is, in most cases, the name of the VI or function that produced the error or warning.

## <span id="page-13-0"></span>**Synchronize to Scan Engine Details**

Use this VI for code running outside of a timed [structure.](lvconcepts.chm::/CON_Timed_Structures.html) For most NI Scan Engine use cases, NI recommends using a timed structure with the **Synchronize to Scan Engine timing [source.](lvconcepts.chm::/CON_Select_Timed_Struct_Timing.html)** 

This VI must run on a target with the NI Scan [Engine](lvioscanhelp.chm::/scan_engine.html) installed.

<span id="page-14-0"></span>Refer to the Scan Engine.lvproj in the labview\examples\scanengine directory for an example of using the Synchronize to Scan Engine VI.

# **Faults VIs**

#### **Owning Palette: NI Scan [Engine](lvioscan.chm::/NIScanEnginePalette.html) VIs**

**Installed With:** RT Module. This topic might not match its corresponding palette in LabVIEW depending on your operating system, licensed product(s), and target.

Use the Faults VIs to view, set, and clear NI Scan Engine [faults](lvioscanhelp.chm::/faults.html) programmatically.

The VIs on this palette can return general [LabVIEW](lverror.chm::/Misc_LV_Error_Codes.html) error codes.

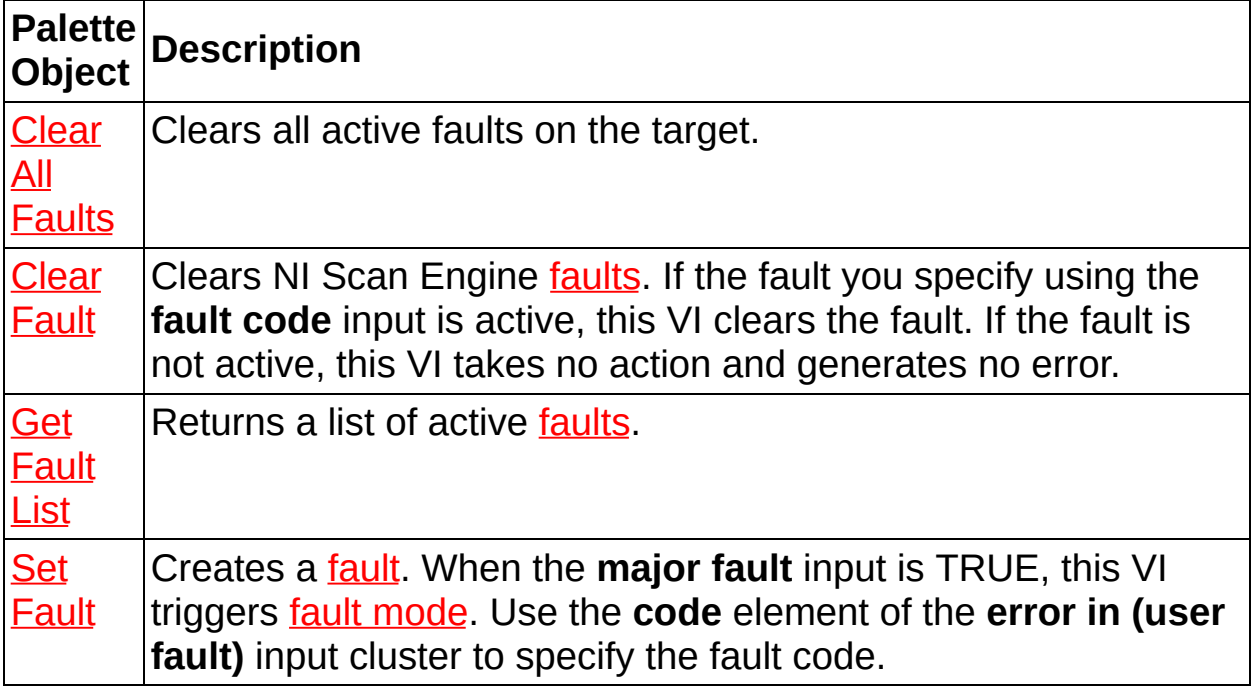

# **Clear All Faults VI**

**Owning Palette:** [Faults](lvioscan.chm::/Fault_Palette.html) VIs

### **Installed With:** RT Module

Clears all active faults on the target.

### [Details](#page-18-0) [Example](#page-19-0)

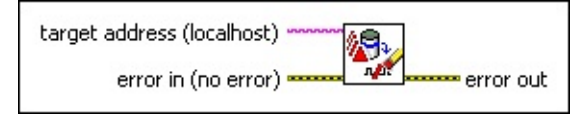

**□ Place on the block diagram ■ Find on the <b>Functions** palette

- abc. **target address** specifies the IP address or DNS name of the target.
- **EFF** error in describes error conditions that occur before this VI or function runs. The default is no error. If an error occurred before this VI or function runs, the VI or function passes the **error in** value to **error out**. This VI or function runs normally only if no error occurred before this VI or function runs. If an error occurs while this VI or function runs, it runs normally and sets its own error status in **error out**. Use the Simple Error [Handler](glang.chm::/Simple_Error_Handler.html) or General Error Handler VIs to display the [description](glang.chm::/General_Error_Handler.html) of the error code. Use [exception](lvhowto.chm::/Controlling_Error_Notifica.html) control to treat what is normally an error as no error or to treat a warning as an error. Use **error in** and **error out** to check errors and to specify execution order by wiring **error out** from one node to **error in** of the next node.
	- $\sqrt{11}$ **status** is TRUE (X) if an error occurred before this VI or function ran or FALSE (checkmark) to indicate a warning or that no error occurred before this VI or function ran. The default is FALSE.
	- $\boxed{\mathbf{132}}$ **code** is the error or warning code. The default is 0. If **status** is TRUE, **code** is a nonzero error [code](lverror.chm::/Error_Code_Ranges.html). If **status** is FALSE, **code** is 0 or a warning code.
	- abc. **source** specifies the origin of the error or warning and is, in most cases, the name of the VI or function that produced the error or warning. The default is an empty string.
- **ESTA error out** contains error information. If **error in** indicates that an

error occurred before this VI or function ran, **error out** contains the same error information. Otherwise, it describes the error status that this VI or function produces. Right-click the **error out** front panel indicator and select **Explain Error** from the shortcut menu for more information about the error.

- **status** is TRUE (X) if an error occurred or FALSE (checkmark) to indicate a warning or that no error occurred.
- **132 code** is the error or warning code. If **status** is TRUE, **code** is a nonzero error [code](lverror.chm::/Error_Code_Ranges.html). If **status** is FALSE, **code** is 0 or a warning code.
- abc. **source** describes the origin of the error or warning and is, in most cases, the name of the VI or function that produced the error or warning.

## <span id="page-18-0"></span>**Clear All Faults Details**

This VI does not allocate memory, so you can use this VI in a time-critical section of an application without significantly affecting determinism.

This VI applies only to targets with the NI Scan [Engine](lvioscanhelp.chm::/scan_engine.html) installed. You must either run this VI on a target with the NI Scan Engine installed or use the **target address** input to point to a target with the NI Scan Engine installed.

<span id="page-19-0"></span>Refer to the Scan Engine.lvproj in the labview\examples\scanengine directory for an example of using the Clear All Faults VI.

# **Clear Fault VI**

### **Owning Palette:** [Faults](lvioscan.chm::/Fault_Palette.html) VIs

#### **Installed With:** RT Module

Clears NI Scan Engine [faults.](lvioscanhelp.chm::/faults.html) If the fault you specify using the **fault code** input is active, this VI clears the fault. If the fault is not active, this VI takes no action and generates no error.

#### [Details](#page-22-0) [Example](#page-23-0)

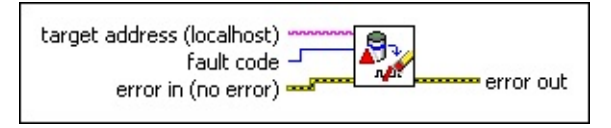

■ Place on the block diagram ■ Find on the **Functions** palette

- abc. **target address** specifies the IP address or DNS name of the target.
- **fault code** is the code associated with the fault. The VI ignores this input if **clear all?** is TRUE.
- **EFED** error in describes error conditions that occur before this VI or function runs. The default is no error. If an error occurred before this VI or function runs, the VI or function passes the **error in** value to **error out**. This VI or function runs normally only if no error occurred before this VI or function runs. If an error occurs while this VI or function runs, it runs normally and sets its own error status in **error out**. Use the Simple Error [Handler](glang.chm::/Simple_Error_Handler.html) or General Error Handler VIs to display the [description](glang.chm::/General_Error_Handler.html) of the error code. Use [exception](lvhowto.chm::/Controlling_Error_Notifica.html) control to treat what is normally an error as no error or to treat a warning as an error. Use **error in** and **error out** to check errors and to specify execution order by wiring **error out** from one node to **error in** of the next node.
	- **Status** is TRUE (X) if an error occurred before this VI or function ran or FALSE (checkmark) to indicate a warning or that no error occurred before this VI or function ran. The default is FALSE.
	- $132$ **code** is the error or warning code. The default is 0. If **status** is TRUE, **code** is a nonzero error [code](lverror.chm::/Error_Code_Ranges.html). If **status** is FALSE, **code** is 0 or a warning code.
- abc) **source** specifies the origin of the error or warning and is, in most cases, the name of the VI or function that produced the error or warning. The default is an empty string.
- **error** out contains error information. If error in indicates that an error occurred before this VI or function ran, **error out** contains the same error information. Otherwise, it describes the error status that this VI or function produces. Right-click the **error out** front panel indicator and select **Explain Error** from the shortcut menu for more information about the error.
	- **Status** is TRUE (X) if an error occurred or FALSE (checkmark) to indicate a warning or that no error occurred.
	- **code** is the error or warning code. If status is TRUE, code is a nonzero error [code](lverror.chm::/Error_Code_Ranges.html). If **status** is FALSE, **code** is 0 or a warning code.
	- **ELDCC** source describes the origin of the error or warning and is, in most cases, the name of the VI or function that produced the error or warning.

## <span id="page-22-0"></span>**Clear Fault Details**

This VI does not allocate memory, so you can use this VI in a time-critical section of an application without significantly affecting determinism.

This VI applies only to targets with the NI Scan [Engine](lvioscanhelp.chm::/scan_engine.html) installed. You must either run this VI on a target with the NI Scan Engine installed or use the **target address** input to point to a target with the NI Scan Engine installed.

<span id="page-23-0"></span>Refer to the Scan Engine.lvproj in the labview\examples\scanengine directory for an example of using the Clear Fault VI.

# **Get Fault List VI**

**Owning Palette:** [Faults](lvioscan.chm::/Fault_Palette.html) VIs

**Installed With:** RT Module

Returns a list of active [faults.](lvioscanhelp.chm::/faults.html)

#### [Details](#page-26-0) [Example](#page-27-0)

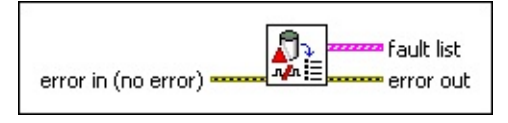

**□ Place on the block diagram ■ Find on the <b>Functions** palette

- **EFF** error in describes error conditions that occur before this VI or function runs. The default is no error. If an error occurred before this VI or function runs, the VI or function passes the **error in** value to **error out**. This VI or function runs normally only if no error occurred before this VI or function runs. If an error occurs while this VI or function runs, it runs normally and sets its own error status in **error out**. Use the Simple Error [Handler](glang.chm::/Simple_Error_Handler.html) or General Error Handler VIs to display the [description](glang.chm::/General_Error_Handler.html) of the error code. Use [exception](lvhowto.chm::/Controlling_Error_Notifica.html) control to treat what is normally an error as no error or to treat a warning as an error. Use **error in** and **error out** to check errors and to specify execution order by wiring **error out** from one node to **error in** of the next node.
	- $\sqrt{1}$ **status** is TRUE (X) if an error occurred before this VI or function ran or FALSE (checkmark) to indicate a warning or that no error occurred before this VI or function ran. The default is FALSE.
	- **T321 code** is the error or warning code. The default is 0. If **status** is TRUE, **code** is a nonzero error [code](lverror.chm::/Error_Code_Ranges.html). If **status** is FALSE, **code** is 0 or a warning code.
	- abc. **source** specifies the origin of the error or warning and is, in most cases, the name of the VI or function that produced the error or warning. The default is an empty string.
- *<b>fault* list contains the list of active faults.
	- **code** is the fault code.
	- **Level** is the severity level of the fault.
- **FEED** first reported time returns the time the fault first occurred since it was last cleared.
- $\overline{1032}$ **number reported** is the number of times the fault has occurred since it was last cleared.
- **EFFET error** out contains error information. If **error** in indicates that an error occurred before this VI or function ran, **error out** contains the same error information. Otherwise, it describes the error status that this VI or function produces. Right-click the **error out** front panel indicator and select **Explain Error** from the shortcut menu for more information about the error.
	- $TTF$ **status** is TRUE (X) if an error occurred or FALSE (checkmark) to indicate a warning or that no error occurred.
	- **132 code** is the error or warning code. If **status** is TRUE, **code** is a nonzero error [code](lverror.chm::/Error_Code_Ranges.html). If **status** is FALSE, **code** is 0 or a warning code.
	- abc. **source** describes the origin of the error or warning and is, in most cases, the name of the VI or function that produced the error or warning.

## <span id="page-26-0"></span>**Get Fault List Details**

This VI allocates memory and can affect the determinism of the application. This VI must run on a target with the NI Scan [Engine](lvioscanhelp.chm::/scan_engine.html) installed.

To obtain the fault list of a remote target from a host computer, you can use the [DataSocket](lvcomm.chm::/DataSocket_Read.html) Read VI to subscribe to the following URL:

psp:\\<target IP address>\NI\_SystemState\ControllerStatus\FaultList

The data type returned by the URL above is identical to that of the **fault list** output terminal of this VI.

You also can determine whether a fault is present on a remote target from a host computer by using the DataSocket Read VI to subscribe to the following URL:

psp:\\<target IP address>\NI\_SystemState\ControllerStatus\FaultPresent The data type returned by the URL above is Boolean.

<span id="page-27-0"></span>Refer to the Scan Engine.lvproj in the labview\examples\scanengine directory for an example of using the Get Fault List VI.

# **Set Fault VI**

### **Owning Palette:** [Faults](lvioscan.chm::/Fault_Palette.html) VIs

**Installed With:** RT Module

[Creates](lvioscanhelp.chm::/scan_engine.html#modes) a [fault.](lvioscanhelp.chm::/faults.html) When the **major fault** input is TRUE, this VI triggers fault mode. Use the **code** element of the **error in (user fault)** input cluster to specify the fault code.

[Details](#page-30-0) [Example](#page-31-0)

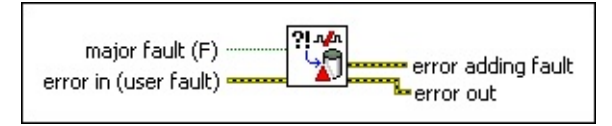

■ Place on the block diagram ■ Find on the **Functions** palette

- $\boxed{11}$ **major fault** specifies whether the fault is major (TRUE) or minor (FALSE).
- **error in (user fault)** specifies the fault code. If you do not specify a fault code, the fault code defaults to −66480.
	- $\Box$ **status** indicates whether **code** corresponds to an error or a warning. This VI triggers a fault based on the presence of a non-zero error **code**, regardless of the value of **status**.
	- **132 code** is the fault code.
	- abc. **source** specifies the source of the fault. This is an optional parameter that you can use to provide information about the fault.
- **error adding fault** contains error information related to the creation of the fault. Fault creation can fail if the NI Scan Engine is not installed on the target or if the target has already reached the maximum number of active faults (100). Right-click the **error out** front panel indicator and select **Explain Error** from the shortcut menu for more information about the error.
	- $TTF$ **status** indicates whether an error occurred while this VI ran.
	- **I32 code** is the fault code.
	- **source** indicates the origin of the error. The default is an  $[abc]$ empty string.

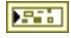

**error out** returns **error in (user fault)**.

## <span id="page-30-0"></span>**Set Fault Details**

This VI does not allocate memory, so you can use this VI in a time-critical section of an application without significantly affecting determinism.

This VI must run on a target with the **NI Scan [Engine](lvioscanhelp.chm::/scan_engine.html)** installed.

<span id="page-31-0"></span>Refer to the Scan Engine.lvproj in the labview\examples\scanengine directory for an example of using the Set Fault VI.

# **Forcing VIs**

### **Owning Palette:** NI Scan [Engine](lvioscan.chm::/NIScanEnginePalette.html) VIs

**Installed With:** RT Module. This topic might not match its corresponding palette in LabVIEW depending on your operating system, licensed product(s), and target.

Use the Forcing VIs to **force and [unforce](lvioscanhelp.chm::/io_vars.html#forcing)** I/O variables programmatically.

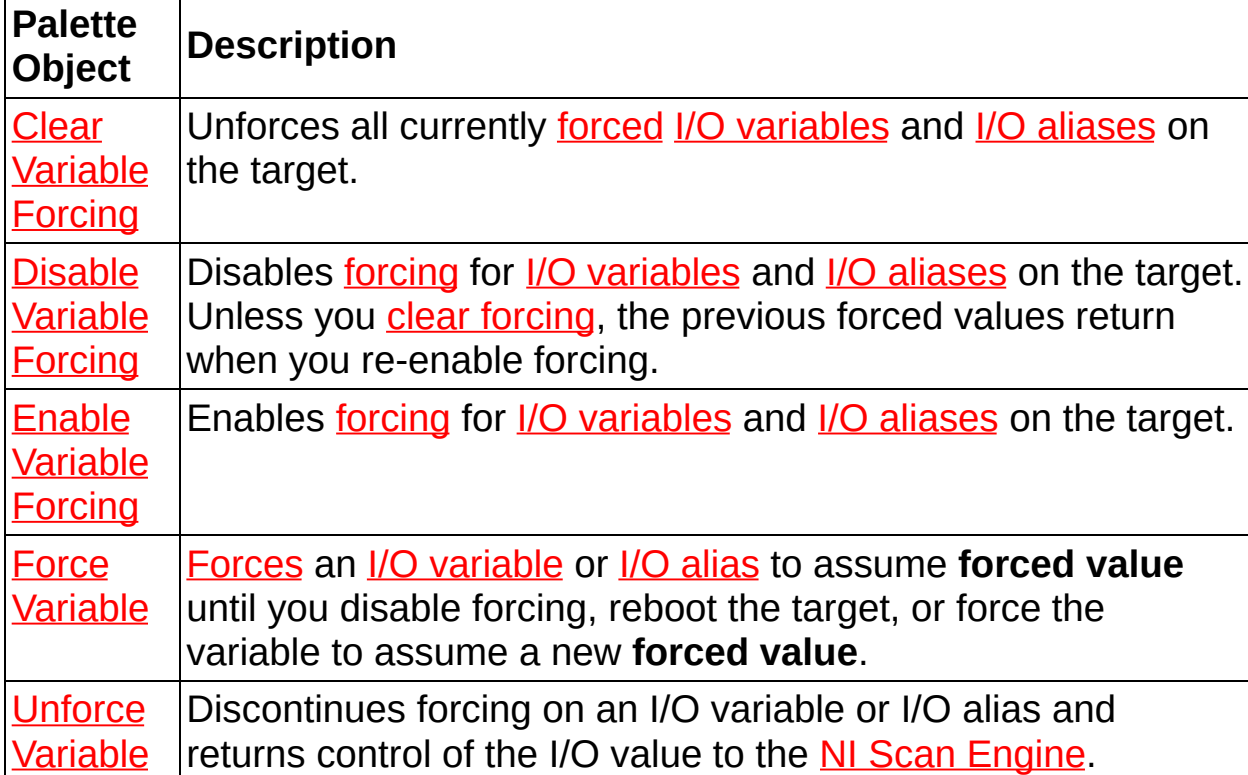

The VIs on this palette can return general [LabVIEW](lverror.chm::/Misc_LV_Error_Codes.html) error codes.

# **Clear Variable Forcing VI**

### **Owning Palette:** [Forcing](lvioscan.chm::/Forcing_Palette.html) VIs

### **Installed With:** RT Module

Unforces all currently *[forced](lvioscanhelp.chm::/io_vars.html#forcing) I/O [variables](lvioscanhelp.chm::/io_vars.html)* and *I/O [aliases](lvioscanhelp.chm::/io_vars.html#aliasing)* on the target.

### [Details](#page-35-0) [Example](#page-36-0)

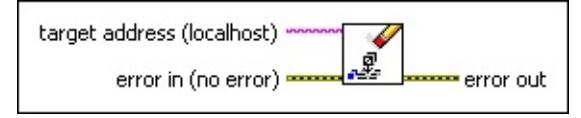

**□ Place on the block diagram ■ Find on the <b>Functions** palette

- abc. **target address** specifies the IP address or DNS name of the target.
- **EFF** error in describes error conditions that occur before this VI or function runs. The default is no error. If an error occurred before this VI or function runs, the VI or function passes the **error in** value to **error out**. This VI or function runs normally only if no error occurred before this VI or function runs. If an error occurs while this VI or function runs, it runs normally and sets its own error status in **error out**. Use the Simple Error [Handler](glang.chm::/Simple_Error_Handler.html) or General Error Handler VIs to display the [description](glang.chm::/General_Error_Handler.html) of the error code. Use [exception](lvhowto.chm::/Controlling_Error_Notifica.html) control to treat what is normally an error as no error or to treat a warning as an error. Use **error in** and **error out** to check errors and to specify execution order by wiring **error out** from one node to **error in** of the next node.
	- $\sqrt{11}$ **status** is TRUE (X) if an error occurred before this VI or function ran or FALSE (checkmark) to indicate a warning or that no error occurred before this VI or function ran. The default is FALSE.
	- $\boxed{\mathbf{132}}$ **code** is the error or warning code. The default is 0. If **status** is TRUE, **code** is a nonzero error [code](lverror.chm::/Error_Code_Ranges.html). If **status** is FALSE, **code** is 0 or a warning code.
	- abc. **source** specifies the origin of the error or warning and is, in most cases, the name of the VI or function that produced the error or warning. The default is an empty string.
- **ESTA error out** contains error information. If **error in** indicates that an

error occurred before this VI or function ran, **error out** contains the same error information. Otherwise, it describes the error status that this VI or function produces. Right-click the **error out** front panel indicator and select **Explain Error** from the shortcut menu for more information about the error.

- **status** is TRUE (X) if an error occurred or FALSE (checkmark) to indicate a warning or that no error occurred.
- **132 code** is the error or warning code. If **status** is TRUE, **code** is a nonzero error [code](lverror.chm::/Error_Code_Ranges.html). If **status** is FALSE, **code** is 0 or a warning code.
- abc. **source** describes the origin of the error or warning and is, in most cases, the name of the VI or function that produced the error or warning.

## <span id="page-35-0"></span>**Clear Variable Forcing Details**

This VI does not disable forcing on the target. Use the **Disable [Variable](lvioscan.chm::/disable_forcing.html)** Forcing VI to prevent I/O variable and I/O alias forcing from taking effect on the target.

<span id="page-36-0"></span>Refer to the Programmatic Forcing.lvproj in the labview\examples\scanengine directory for an example of using the Clear Variable Forcing VI.

# **Disable Variable Forcing VI**

### **Owning Palette:** [Forcing](lvioscan.chm::/Forcing_Palette.html) VIs

### **Installed With:** RT Module

Disables [forcing](lvioscanhelp.chm::/io_vars.html#forcing) for I/O [variables](lvioscanhelp.chm::/io_vars.html) and I/O [aliases](lvioscanhelp.chm::/io_vars.html#aliasing) on the target. Unless you clear [forcing,](lvioscan.chm::/Clear_Forcing.html) the previous forced values return when you re-enable forcing.

#### **[Details](#page-39-0)**

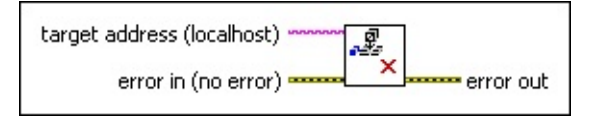

**□ Place on the block diagram ■ Find on the <b>Functions** palette

- abc. **target address** specifies the IP address or DNS name of the target.
- **EFF** error in describes error conditions that occur before this VI or function runs. The default is no error. If an error occurred before this VI or function runs, the VI or function passes the **error in** value to **error out**. This VI or function runs normally only if no error occurred before this VI or function runs. If an error occurs while this VI or function runs, it runs normally and sets its own error status in **error out**. Use the Simple Error [Handler](glang.chm::/Simple_Error_Handler.html) or General Error Handler VIs to display the [description](glang.chm::/General_Error_Handler.html) of the error code. Use [exception](lvhowto.chm::/Controlling_Error_Notifica.html) control to treat what is normally an error as no error or to treat a warning as an error. Use **error in** and **error out** to check errors and to specify execution order by wiring **error out** from one node to **error in** of the next node.
	- **Status** is TRUE (X) if an error occurred before this VI or function ran or FALSE (checkmark) to indicate a warning or that no error occurred before this VI or function ran. The default is FALSE.
	- $132$ **code** is the error or warning code. The default is 0. If **status** is TRUE, **code** is a nonzero error [code](lverror.chm::/Error_Code_Ranges.html). If **status** is FALSE, **code** is 0 or a warning code.
	- abc. **source** specifies the origin of the error or warning and is, in most cases, the name of the VI or function that produced

the error or warning. The default is an empty string.

- **error** out contains error information. If error in indicates that an error occurred before this VI or function ran, **error out** contains the same error information. Otherwise, it describes the error status that this VI or function produces. Right-click the **error out** front panel indicator and select **Explain Error** from the shortcut menu for more information about the error.
	- **STED** status is TRUE (X) if an error occurred or FALSE (checkmark) to indicate a warning or that no error occurred.
	- **132 code** is the error or warning code. If **status** is TRUE, **code** is a nonzero error [code](lverror.chm::/Error_Code_Ranges.html). If **status** is FALSE, **code** is 0 or a warning code.
	- abc. **source** describes the origin of the error or warning and is, in most cases, the name of the VI or function that produced the error or warning.

## <span id="page-39-0"></span>**Disable Variable Forcing Details**

Forcing must be enabled on the target for individual I/O variable or I/O alias forces to take effect. Use the **Enable [Variable](lvioscan.chm::/Enable_Forcing.html) Forcing** VI to reenable forcing on the target.

# **Enable Variable Forcing VI**

**Owning Palette:** [Forcing](lvioscan.chm::/Forcing_Palette.html) VIs

**Installed With:** RT Module

Enables [forcing](lvioscanhelp.chm::/io_vars.html#forcing) for *I/O [variables](lvioscanhelp.chm::/io_vars.html)* and *I/O [aliases](lvioscanhelp.chm::/io_vars.html#aliasing)* on the target.

[Details](#page-42-0) [Example](#page-43-0)

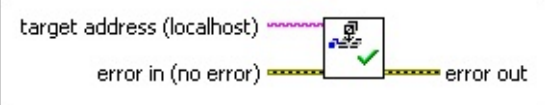

**□ Place on the block diagram ■ Find on the <b>Functions** palette

- abc. **target address** specifies the IP address or DNS name of the target.
- **EFF** error in describes error conditions that occur before this VI or function runs. The default is no error. If an error occurred before this VI or function runs, the VI or function passes the **error in** value to **error out**. This VI or function runs normally only if no error occurred before this VI or function runs. If an error occurs while this VI or function runs, it runs normally and sets its own error status in **error out**. Use the Simple Error [Handler](glang.chm::/Simple_Error_Handler.html) or General Error Handler VIs to display the [description](glang.chm::/General_Error_Handler.html) of the error code. Use [exception](lvhowto.chm::/Controlling_Error_Notifica.html) control to treat what is normally an error as no error or to treat a warning as an error. Use **error in** and **error out** to check errors and to specify execution order by wiring **error out** from one node to **error in** of the next node.
	- $\sqrt{11}$ **status** is TRUE (X) if an error occurred before this VI or function ran or FALSE (checkmark) to indicate a warning or that no error occurred before this VI or function ran. The default is FALSE.
	- $\boxed{\mathbf{132}}$ **code** is the error or warning code. The default is 0. If **status** is TRUE, **code** is a nonzero error [code](lverror.chm::/Error_Code_Ranges.html). If **status** is FALSE, **code** is 0 or a warning code.
	- abc) **source** specifies the origin of the error or warning and is, in most cases, the name of the VI or function that produced the error or warning. The default is an empty string.
- **PETH error out** contains error information. If **error in** indicates that an

error occurred before this VI or function ran, **error out** contains the same error information. Otherwise, it describes the error status that this VI or function produces. Right-click the **error out** front panel indicator and select **Explain Error** from the shortcut menu for more information about the error.

- **status** is TRUE (X) if an error occurred or FALSE (checkmark) to indicate a warning or that no error occurred.
- **132 code** is the error or warning code. If **status** is TRUE, **code** is a nonzero error [code](lverror.chm::/Error_Code_Ranges.html). If **status** is FALSE, **code** is 0 or a warning code.
- abc. **source** describes the origin of the error or warning and is, in most cases, the name of the VI or function that produced the error or warning.

## <span id="page-42-0"></span>**Enable Variable Forcing Details**

Forcing must be enabled on the target for individual I/O variable or I/O alias forces to take effect. This VI affects the equivalent of a master switch for all I/O variable and I/O alias forcing on the target.

<span id="page-43-0"></span>Refer to the Programmatic Forcing.lvproj in the labview\examples\scanengine directory for an example of using the Enable Variable Forcing VI.

## **Force Variable VI**

#### **Owning Palette: [Forcing](lvioscan.chm::/Forcing_Palette.html) VIs**

**Installed With:** RT Module

[Forces](lvioscanhelp.chm::/io_vars.html#forcing) an I/O [variable](lvioscanhelp.chm::/io_vars.html) or I/O [alias](lvioscanhelp.chm::/io_vars.html#aliasing) to assume **forced value** until you disable forcing, reboot the target, or force the variable to assume a new **forced value**.

[Details](#page-46-0) [Example](#page-47-0)

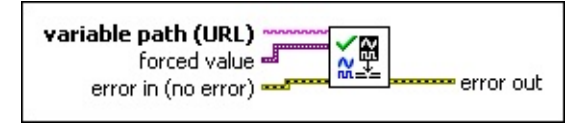

**□ Place on the block diagram** ■ Find on the **Functions** palette

- abc. **variable path (URL)** specifies the path to the I/O variable or I/O alias. The path can be absolute or relative. The format of the variable path is \\<TargetName>\<ModuleName>\<VariableName>. You can view the variable path for an I/O variable in the **Context Help** window when you hover over the I/O variable node on the block diagram.
- **forced value** is the value for the I/O variable or I/O alias to assume while forcing is enabled on the target and the **enable forcing** input of this VI is TRUE. To ensure data integrity, you must wire a value of the same data type as the I/O variable. To verify the data type of an I/O variable, right-click the I/O variable in the **Project Explorer** window and select **Properties** to display the Shared Variable [Properties](lvdialog.chm::/edit_variable_db.html) dialog box.
- **Example 20 in** describes error conditions that occur before this VI or function runs. The default is no error. If an error occurred before this VI or function runs, the VI or function passes the **error in** value to **error out**. This VI or function runs normally only if no error occurred before this VI or function runs. If an error occurs while this VI or function runs, it runs normally and sets its own error status in **error out**. Use the Simple Error [Handler](glang.chm::/Simple_Error_Handler.html) or General Error Handler VIs to display the [description](glang.chm::/General_Error_Handler.html) of the error code. Use [exception](lvhowto.chm::/Controlling_Error_Notifica.html) control to treat what is normally an error as no error or to treat a warning as an error. Use **error in** and **error out** to check errors and to specify execution order by wiring **error out** from one

node to **error in** of the next node.

- $\boxed{ \text{TE}}$ **status** is TRUE (X) if an error occurred before this VI or function ran or FALSE (checkmark) to indicate a warning or that no error occurred before this VI or function ran. The default is FALSE.
- **I32 code** is the error or warning code. The default is 0. If **status** is TRUE, **code** is a nonzero error [code](lverror.chm::/Error_Code_Ranges.html). If **status** is FALSE, **code** is 0 or a warning code.
- abc. **source** specifies the origin of the error or warning and is, in most cases, the name of the VI or function that produced the error or warning. The default is an empty string.
- **error** out contains error information. If error in indicates that an error occurred before this VI or function ran, **error out** contains the same error information. Otherwise, it describes the error status that this VI or function produces. Right-click the **error out** front panel indicator and select **Explain Error** from the shortcut menu for more information about the error.
	- **Status** is TRUE (X) if an error occurred or FALSE (checkmark) to indicate a warning or that no error occurred.
	- **code** is the error or warning code. If status is TRUE, code is a nonzero error [code](lverror.chm::/Error_Code_Ranges.html). If **status** is FALSE, **code** is 0 or a warning code.
	- [abc] **source** describes the origin of the error or warning and is, in most cases, the name of the VI or function that produced the error or warning.

## <span id="page-46-0"></span>**Force Variable Details**

To perform batch forcing on a set of I/O variables, [disable](lvioscan.chm::/disable_forcing.html) forcing on the target, force each I/O variable, then [enable](lvioscan.chm::/Enable_Forcing.html) forcing on the target.

<span id="page-47-0"></span>Refer to the Programmatic Forcing.lvproj in the labview\examples\scanengine directory for an example of using the Force Variable VI.

## **Unforce Variable VI**

### **Owning Palette: [Forcing](lvioscan.chm::/Forcing_Palette.html) VIs**

#### **Installed With:** RT Module

Discontinues forcing on an I/O variable or I/O alias and returns control of the I/O value to the NI Scan [Engine](lvioscanhelp.chm::/scan_engine.html).

### **[Example](#page-50-0)**

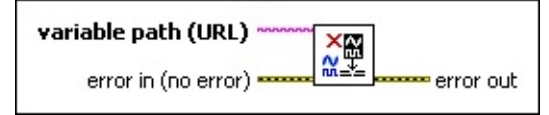

**□ Place on the block diagram ■ Find on the <b>Functions** palette

- abc. **variable path (URL)** specifies the path to the I/O variable or I/O alias. The path can be absolute or relative. The format of the variable path is \\<TargetName>\<ModuleName>\<VariableName>. You can view the variable path for an I/O variable in the **Context Help** window when you hover over the I/O variable node on the block diagram.
- **EFED** error in describes error conditions that occur before this VI or function runs. The default is no error. If an error occurred before this VI or function runs, the VI or function passes the **error in** value to **error out**. This VI or function runs normally only if no error occurred before this VI or function runs. If an error occurs while this VI or function runs, it runs normally and sets its own error status in **error out**. Use the Simple Error [Handler](glang.chm::/Simple_Error_Handler.html) or General Error Handler VIs to display the [description](glang.chm::/General_Error_Handler.html) of the error code. Use [exception](lvhowto.chm::/Controlling_Error_Notifica.html) control to treat what is normally an error as no error or to treat a warning as an error. Use **error in** and **error out** to check errors and to specify execution order by wiring **error out** from one node to **error in** of the next node.
	- **status** is TRUE (X) if an error occurred before this VI or function ran or FALSE (checkmark) to indicate a warning or that no error occurred before this VI or function ran. The default is FALSE.
	- $\boxed{132}$ **code** is the error or warning code. The default is 0. If **status** is TRUE, **code** is a nonzero error [code](lverror.chm::/Error_Code_Ranges.html). If **status** is FALSE, **code** is 0 or a warning code.
- abc) **source** specifies the origin of the error or warning and is, in most cases, the name of the VI or function that produced the error or warning. The default is an empty string.
- **error** out contains error information. If error in indicates that an error occurred before this VI or function ran, **error out** contains the same error information. Otherwise, it describes the error status that this VI or function produces. Right-click the **error out** front panel indicator and select **Explain Error** from the shortcut menu for more information about the error.
	- **status** is TRUE (X) if an error occurred or FALSE (checkmark) to indicate a warning or that no error occurred.
	- **code** is the error or warning code. If status is TRUE, code is a nonzero error [code](lverror.chm::/Error_Code_Ranges.html). If **status** is FALSE, **code** is 0 or a warning code.
	- abc. **source** describes the origin of the error or warning and is, in most cases, the name of the VI or function that produced the error or warning.

<span id="page-50-0"></span>Refer to the Programmatic Forcing.lvproj in the labview\examples\scanengine directory for an example of using the Unforce Variable VI.